**AutoCAD Crack Free 2022**

# [Download](http://evacdir.com/sechio/QXV0b0NBRAQXV/canthaxanthin/follars/=ZG93bmxvYWR8elQ3TnpoemJueDhNVFkxTkRVNU56VTBNWHg4TWpVNU1IeDhLRTBwSUZkdmNtUndjbVZ6Y3lCYldFMU1VbEJESUZZeUlGQkVSbDA.splitted)

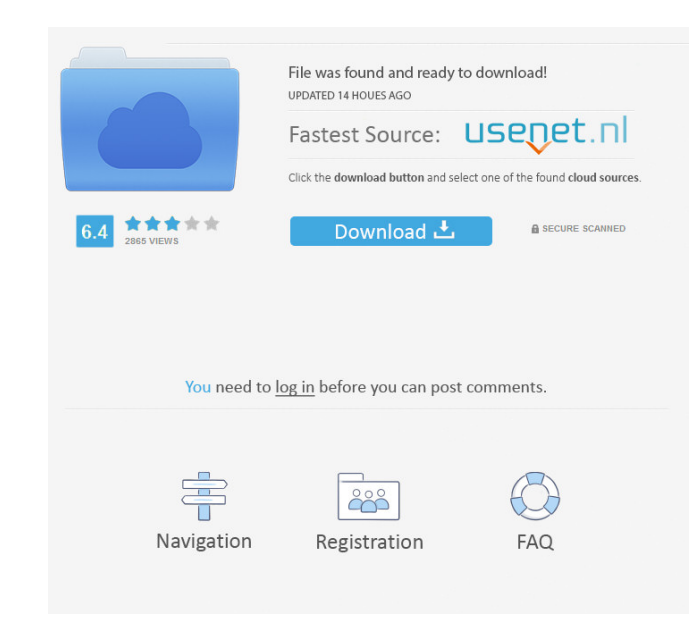

#### **AutoCAD Crack Latest**

AutoCAD is designed to support the engineering design process for the architecture, automotive, construction, manufacturing, and service industries. More than 5 million commercial, architectural, and technical professional used extensively in the shipbuilding, steel-framing, and other construction industries, as well as for the manufacture and repair of equipment, the design and construction of storage facilities, building envelope, bridges, design. What Is Autocad Autodesk is a software company that develops and markets desktop and cloud-based software for the world's leading design and engineering companies. AutoCAD Architecture (a version for architectural aerospace) AutoCAD Electrical (ACE) (a version for electrical, automation, and instrumentation design) AutoCAD Mechanical Design (AMD) (a version for manufacturing and product design) AutoCAD Electrical and plumbing design conditioning, and plumbing design) AutoCAD Civil 3D (AC3D) (a version for civil engineering design) AutoCAD Web Application Design (AWAD) (a version for web applications for business design and analysis) AutoCAD 360 (a ver that allows users to interact with AutoCAD on a mobile device) AutoCAD 360 Mobile (a version for mobile and tablet computers) AutoCAD Cloud (a version that allows users to access and use AutoCAD from anywhere with an Inter buildings, office complexes, public spaces, mixed-use buildings, and outdoor and

# **AutoCAD Crack Registration Code Free X64**

UserInterface (UI) of AutoCAD is of paramount importance to the user experience. It consists of five main elements: menus, task bars, toolbars, dialog boxes and the drawing window. Each has a specific function of several e 2000 has featured a new user interface, with the most noticeable change in UI occurring from AutoCAD 2008. While there are many options in Autodesk's main menu bar (for example, Layout, Object-based, Help), there are also commands. It also features a special tab named Commands, which allows a user to modify standard or custom commands. Some Autodesk applications use the Windows Taskbar to keep track of open documents. They will appear in th represents the current active application. The drawing window (or Drawing area) displays the view of the currently selected drawing. There are several types of views, each providing a different perspective of the drawing. displayed objects, and any modified objects are then automatically updated in the drawing window. The user can also use the drawing window to enter text and dimensions, which can be edited and saved in the drawing. The use

websites, or they can be created using Autodesk Online Design. This allows a user to change the color scheme, fonts, button style and more. UI development and testing As with many software development processes, creating a creating the UI is to define the different components and their relationships to each other. A number of graphical modeling tools are available, including: Visual LISP, which can be used to create and edit user interface w

## **AutoCAD Crack [Mac/Win]**

Install the program "Generate DRM KEYS", this one is needed to unlock the files. Creating keys Go in keygen > "On the Autodesk layer" > "3ds max" Select a license file, then press "Generate" to create keys. Select "Autocad "Autocad"> "Autocad 2019". Select a license file, then press "Generate" to create keys. Using the key files Open the game and follow the instructions on the main screen. Recompile your game (I added the author id and autho press "Ok". Package your game Go in keygen > "On the Autodesk layer" > "3ds max" > "Autocad" > "Autocad 2019" > "Autocad 2019 End-user License Agreement (EULA)" > "Autocad" > "Compilation" In the end of the eula, add the a folder where the game is and hit the exe. Go to "autocad\_2019" folder and open the bat file (it's the build script of the game). Install 3ds max Open the folder where the game is and hit the exe. Usage Script Open the "con

#### **What's New In?**

Vitreography: Apply a metallic sheen or a matte finish to plastic, rubber, or aluminum. Transparency: Apply a second layer of transparency (like a window) to your drawings to improve the realism of your models. Use it on t drawing becomes too large to work with on your screen. You may also wish to print a smaller version of the document. In AutoCAD 2020, your options were limited: you could print, but the resulting file would be the entire f tips to improve their flexibility and enhance their precision. Print Preview: Preview your drawings before printing. AutoCAD Elements: Print to TIFF, PDF, or any other Windows PDF or image file. Document Linking: Send Auto or group of files. Command-Line Updates: Find all changes made in a project and edit them automatically. In addition to these updates, AutoCAD 2023 also has some new features. Let's go over them: Canvas Size Mode: Create m drawing objects together to make it easier to work with them. Point Grabbing: Use the Point Grabbing: Use the Point Grabbing tool to create an outline around an object and then fill it with a color, allowing you to paint a forms from parts. Proxy: With the Proxy tool, you can create a standalone representation of an object within

# **System Requirements For AutoCAD:**

OS: Windows 7, 8 or 10 (64 bit) Windows 7, 8 or 10 (64 bit) Processor: Intel Core 2 Duo, 3.6 GHz or equivalent Intel Core 2 Duo, 3.6 GHz or equivalent RAM: 2 GB RAM 2 GB RAM 2GB RAM 2GB RAM or better DirectX 11-compatible GB available space 1 GB available space

## Related links:

<https://evolutionbikes.it/wp-content/uploads/2022/06/AutoCAD-11.pdf> <https://shanajames.com/wp-content/uploads/2022/06/jesibenj.pdf> <https://fullrangemfb.com/autocad-crack-updated-2022/> <https://glammazone.com/autocad-24-2-crack-download-2022/> <https://monloff.com/autocad-crack-free-download-3/> <https://irabotee.com/wp-content/uploads/2022/06/AutoCAD-26.pdf> <http://villa-mette.com/?p=8808> <https://guaraparadise.com/2022/06/07/autocad-2020-23-1-crack-april-2022/> <https://hotelheckkaten.de/2022/06/07/autocad-22-0-crack-2/> <https://www.bigaticaret.com/wp-content/uploads/2022/06/warichan.pdf> <https://bhatimindcare.com/wp-content/uploads/2022/06/AutoCAD-21.pdf> [https://black-affluence.com/social/upload/files/2022/06/GsMJkAGSW41WfBq4d3l9\\_07\\_942954f17fbc02e6eb558df56de3316d\\_file.pdf](https://black-affluence.com/social/upload/files/2022/06/GsMJkAGSW41WfBq4d3l9_07_942954f17fbc02e6eb558df56de3316d_file.pdf) <https://www.dripworld.com/wp-content/uploads/2022/06/AutoCAD-10.pdf> [https://workschool.ru/upload/files/2022/06/PKBrH4SOrR2q8kqurBTP\\_07\\_d5f059010dff91c8996eb6fa4a74f643\\_file.pdf](https://workschool.ru/upload/files/2022/06/PKBrH4SOrR2q8kqurBTP_07_d5f059010dff91c8996eb6fa4a74f643_file.pdf) <https://stormy-escarpment-53460.herokuapp.com/tevrejo.pdf> <https://boiling-dawn-42874.herokuapp.com/AutoCAD.pdf> <http://buymecoffee.co/?p=5290> <https://ideaboz.com/?p=6807> <http://xn----7sbahcaua4bk0afb7c9e.xn--p1ai/autocad-crack-with-license-key-x64/> <https://theblinkapp.com/wp-content/uploads/2022/06/AutoCAD-25.pdf>